# UFABC - MCTA016-13 - Paradigmas de Programação Q2 - 2022

[Permalink](http://haskell.pesquisa.ufabc.edu.br/cursos/22.q2.haskell/)

Turmas: DA1MCTA016-13SA e NA1MCTA016-13SA Professor: [Emilio Francesquini](http://professor.ufabc.edu.br/~e.francesquini) E-mail: [e.francesquini@ufabc.edu.br](mailto:e.francesquini@ufabc.edu.br)

### 1. Avisos

• [2022-06-02 qui] - Página online

## 2. Informações Gerais

- Oferecimentos
	- Diurno: DA1MCTA016-13SA
	- Noturno: NA1MCTA016-13SA
- Assistente de ensino: Matheus Fernandes @Matheus Fernandes#6268 no Discord.
	- Disponível para tirar dúvidas da disciplina e ajudar (conversando, dando ideias e dicas, mas não pondo a mão na massa!) no desenvolvimento das listas e do projeto.

Esse oferecimento da disciplina será completamente online, incluindo aulas, plantões e avaliações.

#### **O** Note

Todas as aulas, com e sem participação dos alunos, serão gravadas e disponibilizadas online segundo a [Licença Creative Commons Atribuição-NãoComercial 4.0](http://creativecommons.org/licenses/by-nc/4.0/) [Internacional](http://creativecommons.org/licenses/by-nc/4.0/) (CC-BY-NC). Todos os participantes do curso dão sua tácita e irrevogável autorizaçao para que suas imagens e falas sejam transmitidas, gravadas e editadas segundo a licença acima pelo docente responsável, sem nenhuma cobrança, para uso em distintos canais de comunicação e peças publicitárias sem fins comerciais.

### 2.1. Dinâmica de ensino

Serão disponibilizadas videoaulas com explicação do conteúdo teórico além do

conteúdo prático com codi�cação em tempo real. Como material de apoio os alunos terão acesso aos códigos desenvolvidos durante as aulas, além de poderem contar com o uso do Discord (veja abaixo) para tirar dúvidas e discutir assuntos pertinentes à disciplina.

Semanalmente serão disponibilizadas listas de exercícios sobre o conteúdo apresentado. As entregas destas listas serão consideradas como uma avaliação e deverão ser feitas em até uma semana após a sua disponibilização. As notas dessas atividades serão utilizadas para a composição da média �nal. As aulas não serão dadas em tempo real devido aos inúmeros possíveis problemas técnicos, já que são mais de 200 alunos de alunos matriculados nas turmas atualmente. Nos dias e horários em que haveria aula e atendimento, estaremos online na ferramenta Discord (que além de chat, faz captura de voz e tela) para tirar dúvidas sobre o conteúdo previsto para aquela data.

# 3. Dias, horários e local das aulas

**Q**Tip

Inscreva-se o quanto antes no servidor do Discord da disciplina [\(https://discord.gg](https://discord.gg/JSgnfdE) [/JSgnfdE\)](https://discord.gg/JSgnfdE). Todos os anúncios e comunicações serão feitos por lá.

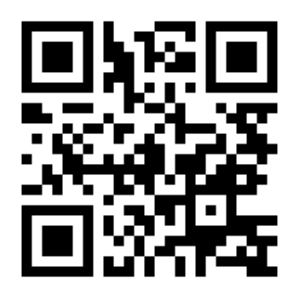

Figura 1: [Servidor do Discord](https://discord.gg/JSgnfdE) da disciplina.

Os professor estarão online no Discord para tirar dúvidas nos seguintes horários:

- Segundas
	- 11h00 às 12h00
	- 19h00 às 20h00
- Quintas
	- 09h00 às 10h00

#### ◦ 21h00 às 22h00

Eventuais dúvidas e questionamentos poderão ser enviados em outros horários. Contudo, fora dos horários acima, o professor pode não atendê-los prontamente devido às suas outras atividades.

Lembramos também que a disciplina é uni�cada entre as turmas (diurna e noturna). Ou seja, os mesmos trabalhos, mesmos critérios, mesmas aulas entre todas as turmas. Então �que a vontade para escolher dentre os horários acima qual o melhor te atende, independente da turma onde estiver matriculado.

Os vídeos das aulas serão disponibilizados online, na seguinte página: <http://haskell.pesquisa.ufabc.edu.br/>

Eventualmente também teremos aulas síncronas, com live coding. Essas aulas serão anunciadas tanto nesta página quanto no Discord (link acima).

## 4. Sobre a Disciplina

#### MCTA016-13 - Paradigmas de Programação

- TPI: 2-2-4
- Recomendação: Processamento da Informação, Programação Orientada a Objetos

#### **Objetivos**

Esta disciplina traz à atenção do aluno as diversas diferenças fundamentais entregrandes famílias de linguagens de programação, tanto em teoria como de forma prática. Estavisão tem efeitos importantes, nem sempre perceptíveis: ao apreciar diversas técnicas deprogramação e mecanismos peculiares de linguagens de programação diferentes, o estudanteexpande seu leque de técnicas e rompe sua rigidez de concepção a respeito do que vem a serprogramar. Além disso, há situações onde um paradigma se aplicará com mais sucesso do queoutro. Pode-se sem dúvida a�rmar que a programação em diferentes paradigmas auxilia namelhoria da qualidade da programação de forma geral.

#### Conteúdo Programático

Visão comparativa entre os paradigmas de programação. Paradigma funcional. Paradigma concorrente.

## 5. Datas Importantes

### 5.1. Listas semanais

Teremos listas semanais que serão utilizadas para a avaliação. Cada lista semanal é composta de um número variado (não muito grande) de exercícios de programação:

• Os exercícios semanais de programação serão divividos em: 50% nível fácil, 25% nível intermediário e 25% nível desafiador

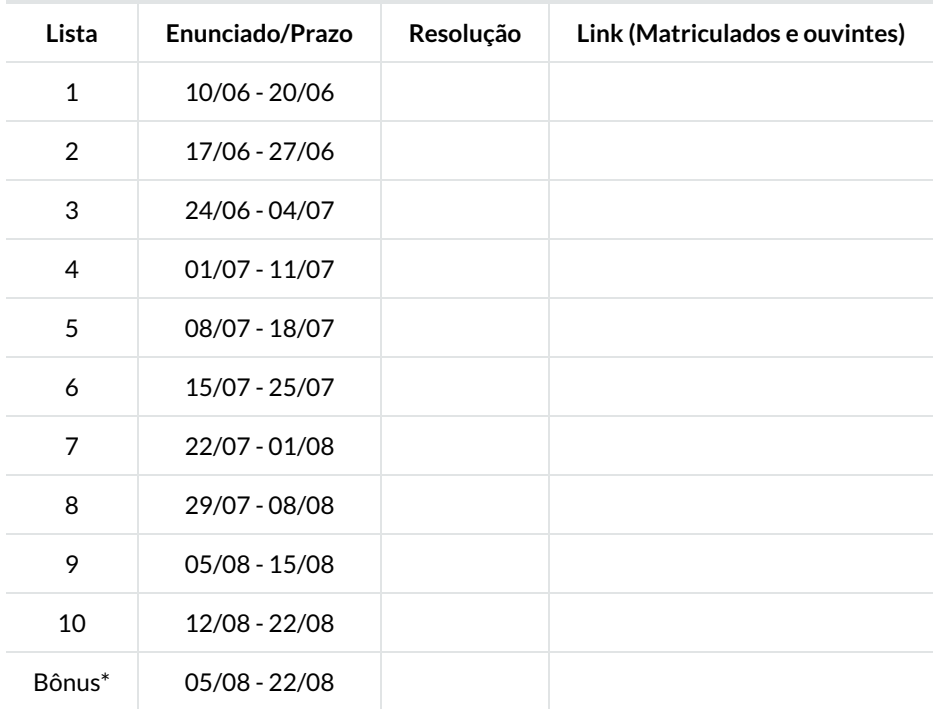

As datas de liberação dos enunciados e prazo para entrega são listados abaixo:

\*Não serão aceitas entregas com atraso para a lista Bônus.

As playlists com a resolução de todas as listas dadas nos oferecimentos anteriores da disciplina podem ser encontradas aqui:

- [2021](https://youtube.com/playlist?list=PLYItvall0TqJU369ZZ2oNN9mrhLX6Myqk)
- $2020$  $2020$

#### **O** Warning

- Todas as entregas devem ser feitas exclusivamente pelo Github Classroom através dos links acima. Listas enviadas por outros meios não serão aceitas.
- Entrega toda segunda-feira até às 23:59. Listas entregues com atraso de até um

dia serão aceitas, contudo com um desconto de 50% da nota.

### **Q** Danger

- O código submetido precisa compilar ao executar stack test
- Caso não consiga fazer algum exercício coloque a palavra-chave undefined como definição da função. Ex.: isEven = undefined
- A execução de stack test não pode travar e nem entrar em loop infinito.

A falha em qualquer um desses casos acarretará em nota 0 na lista inteira. Assistam os vídeos com as correções das listas de exercício (em especial das listas 1 e 2) dos oferecimentos anteriores da disciplina que podem ser encontrados nos links listados acima.

### 5.2. Projeto de programação

Data para entrega: 28/08/2022 23h59

- Entregas via Github Classroom. O link estará aqui em breve.
- $\bullet$  O projeto é individual<sup>[\[1\]](http://localhost:1313/22.q2.haskell/#fn.1)</sup>.
- Todos os commits e o push final devem ter sido feitos até no máximo às 23h59 do dia 28/08/2022.
	- Atenção, caso ocorram/commits/pushes após o prazo, será considerada apenas a última versão para avaliação. Caso o último esteja com atraso > 3 dias, então será considerado o último commit até 3 dias (valendo no máximo 5).
	- Entregas em atraso sofrerão descontos conforme a tabela abaixo.

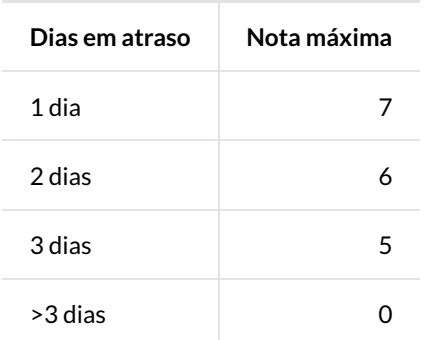

- No mesmo repositório do seu código, deverá haver um relatório de no máximo 1 páginas (em PDF! nada de .md , .docx , .odt , ou qualquer outro formato da moda...) descrevendo:
	- Qual é o seu projeto
	- Como utilizar (se for qualquer coisa diferente de stack run) o seu código
- Di�culdades, surpresas e destaques do seu código
- O seu relatório também deverá conter obrigatoriamente um link para um vídeo que:
	- Esteja abrigado no Youtube (ou qualquer serviço semelhante)
	- Seja privado/não listado e disponível apenas àqueles com o link
	- Tenha no máximo 3 minutos (ou seja, <= 180 segundos). Sem exceções.
	- Mostre a compilação, o uso e uma apresentação do código do projeto
- Durante a correção o professor pode pedir por esclarecimentos adicionais.

#### Que tipos de projetos serão aceitos?

Lembre-se que você terá o quadrimestre todo para entregar o seu projeto. Logo é esperado que o seu projeto re�ita um esforço de desenvolvimento compatível com o prazo disponível.

Como exemplo, em oferecimentos anteriores da disciplina tivemos alunos que implementaram jogos (inclusive dois deles que implementaram um clone completo do Pac-Man), algoritmos de IA e aprendizado de máquina e avaliações de desempenho, paralelizações de algoritmos clássicos, ferramentas completas para sincronização de arquivos, clientes de e-mail, servidores de banco de dados com suporte para SQL,…

Caso esteja com dúvidas se a sua ideia é o suficiente para um projeto final que será bem avaliado converse com o professor o quanto antes!

Caso não tenha nenhuma ideia (sério?) sobre o que poderia fazer, teremos também um projeto padrão que poderá ser entregue pelos alunos. O enunciado será disponibilizado nesta página assim que disponível.

# 6. Projetos de exemplo de oferecimentos anteriores

- Haskeroid Por Artur Henrique Allen Santos
	- Código: [haskeroid.zip](http://localhost:1313/22.q2.haskell/files/projetos_ex/haskeroid.zip)

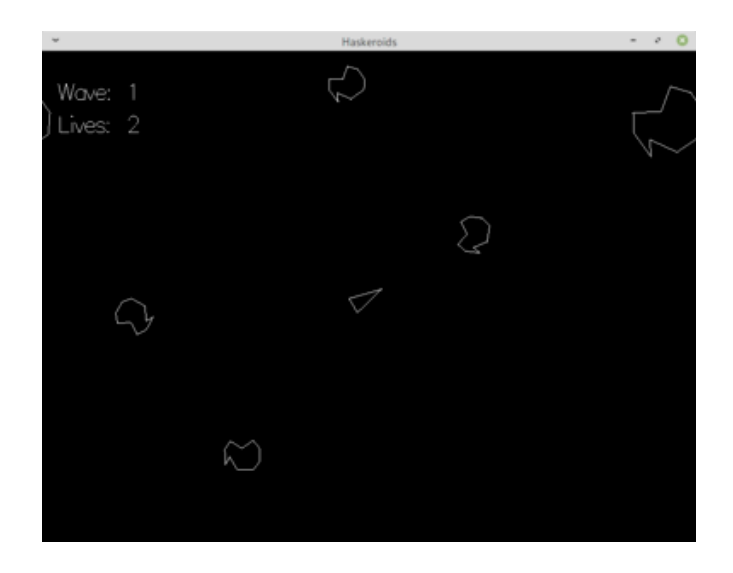

- Pac-Man Por Edson Gomes Martinelli e Rafael Akio Shishito Matos
	- Código: [pacman.zip](http://localhost:1313/22.q2.haskell/files/projetos_ex/pacman.zip)

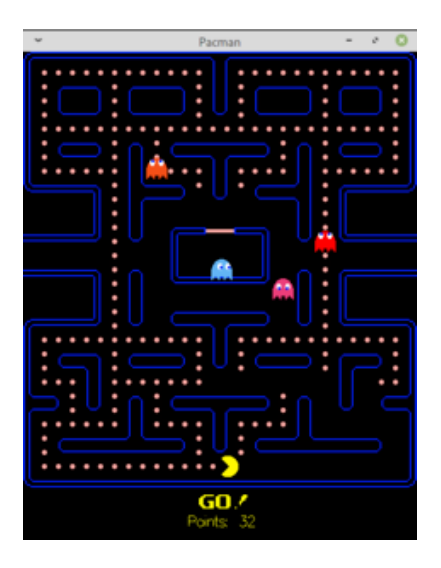

- Pac-Man: Get the Curry Por Jair Edipo Jerônimo e Michelle Kaori Hamada
	- Código: [pacman\\_curry.zip](http://localhost:1313/22.q2.haskell/files/projetos_ex/pacman_curry.zip)

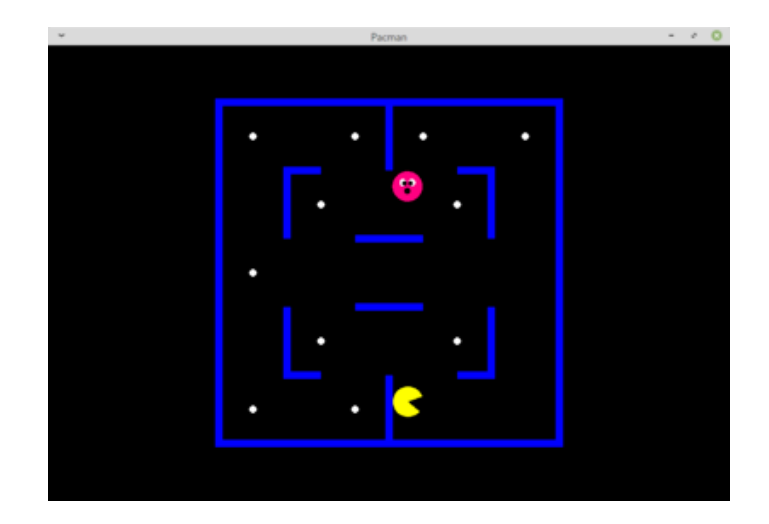

- Tetris I Por Bárbara Dias de Sena
	- Código: [tetris\\_i.zip](http://localhost:1313/22.q2.haskell/files/projetos_ex/tetris_i.zip)

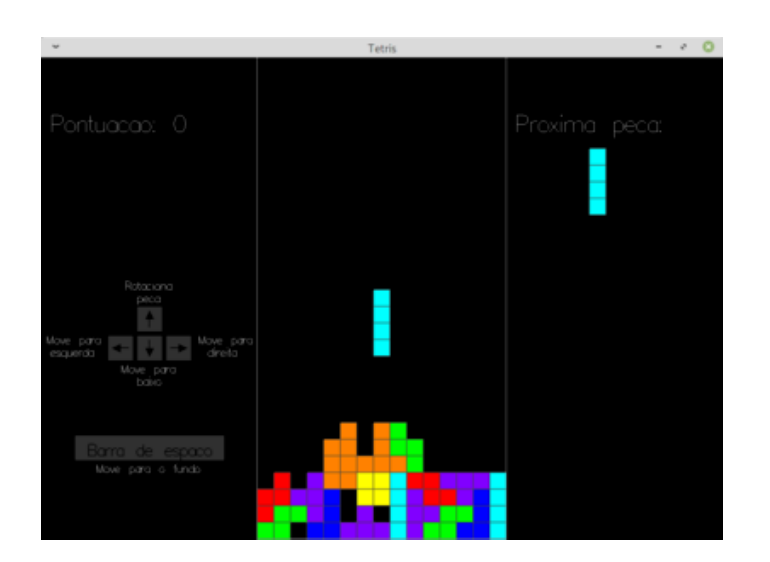

- Tetris II Por Fabio Luis Arruda Fernandes
	- Código: [tetris\\_ii.zip](http://localhost:1313/22.q2.haskell/files/projetos_ex/tetris_ii.zip)

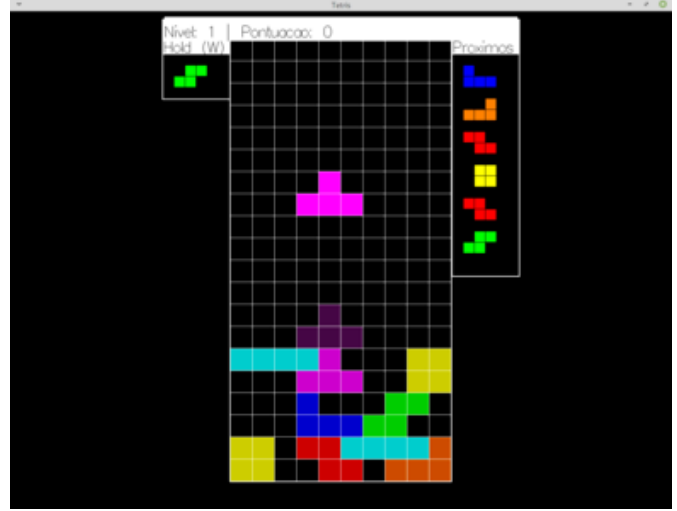

- Xadrez Por Eduardo Castilho Ferreira
	- Código: [xadrez.zip](http://localhost:1313/22.q2.haskell/files/projetos_ex/xadrez.zip)

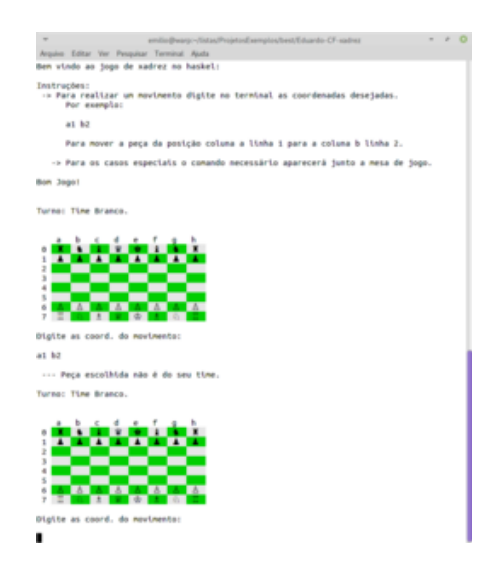

# 7. Listas de Exercícios Complementares

Listas de exercícios extras (não valem nota) para aqueles que quiserem ir um pouco além…

- [Lista 1](http://localhost:1313/22.q2.haskell/files/listas/lista01.pdf)
- [Lista 2](http://localhost:1313/22.q2.haskell/files/listas/lista02.pdf)
- [Lista 3](http://localhost:1313/22.q2.haskell/files/listas/lista03.pdf)
- [Lista 4](http://localhost:1313/22.q2.haskell/files/listas/lista04.pdf)
- [Lista 5](http://localhost:1313/22.q2.haskell/files/listas/lista05.pdf)
- [Lista 6](http://localhost:1313/22.q2.haskell/files/listas/lista06.pdf)

Exercícios adicionais:

- [Cifra de César](http://localhost:1313/22.q2.haskell/files/aulas/pratica.04.cifra_de_cesar.pdf)
- [Recursão](http://localhost:1313/22.q2.haskell/files/aulas/pratica.05.recursao.pdf)
- [Sistemas de voto](http://localhost:1313/22.q2.haskell/files/aulas/pratica.06.votos.pdf)
- [Tautologias](http://localhost:1313/22.q2.haskell/files/aulas/pratica.07.tautologia.pdf)
- [Jogo da Zebra](http://localhost:1313/22.q2.haskell/files/aulas/pratica.09.monads.pdf)
- [K-Means Paralelo](http://localhost:1313/22.q2.haskell/files/aulas/pratica.10.kmeans.paralelo.pdf) [\(Arquivo de Entrada Wine Quality Data\)](http://localhost:1313/22.q2.haskell/files/aulas/Wine_Quality_DataClean.csv)

# 8. Aulas

Neste oferecimento, a disciplina será online e se utilizará dos vídeos criados pelos professores Emilio Francesquini e Fabrício Olivetti. Por isto todo o material das aulas (slides, vídeos, textos) serão compartilhados. O site com esse material compartilhado está disponível em:

### <http://haskell.pesquisa.ufabc.edu.br/haskell>

A playlist com todos os vídeos das aulas teóricas do curso pode ser encontrada aqui:

#### <https://www.youtube.com/playlist?list=PLYItvall0TqJ25sVTLcMhxsE0Hci58mpQ>

Para facilitar, na tabela abaixo você encontra os assuntos juntamente com links diretos para o conteúdo e vídeos.

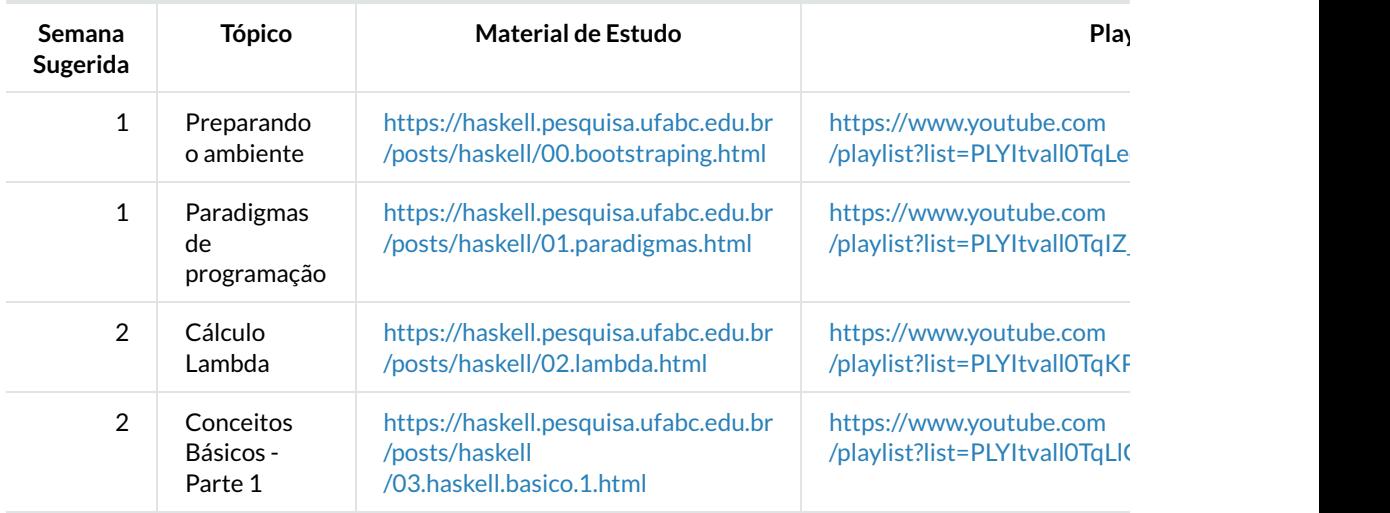

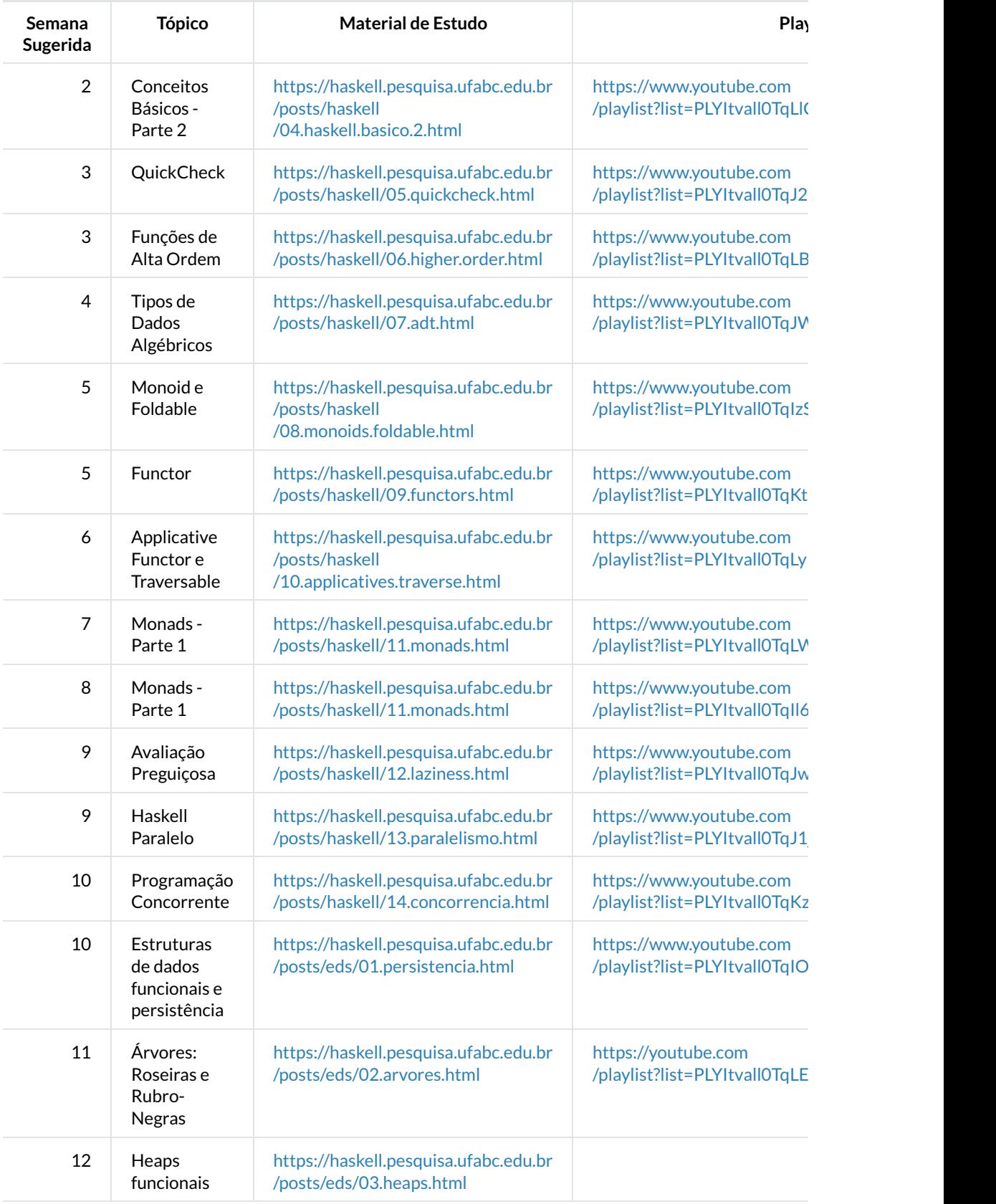

Vídeos e códigos adicionais sobre assuntos específicos gravados durante oferecimentos anteriores da disciplina podem ser vistos aqui:

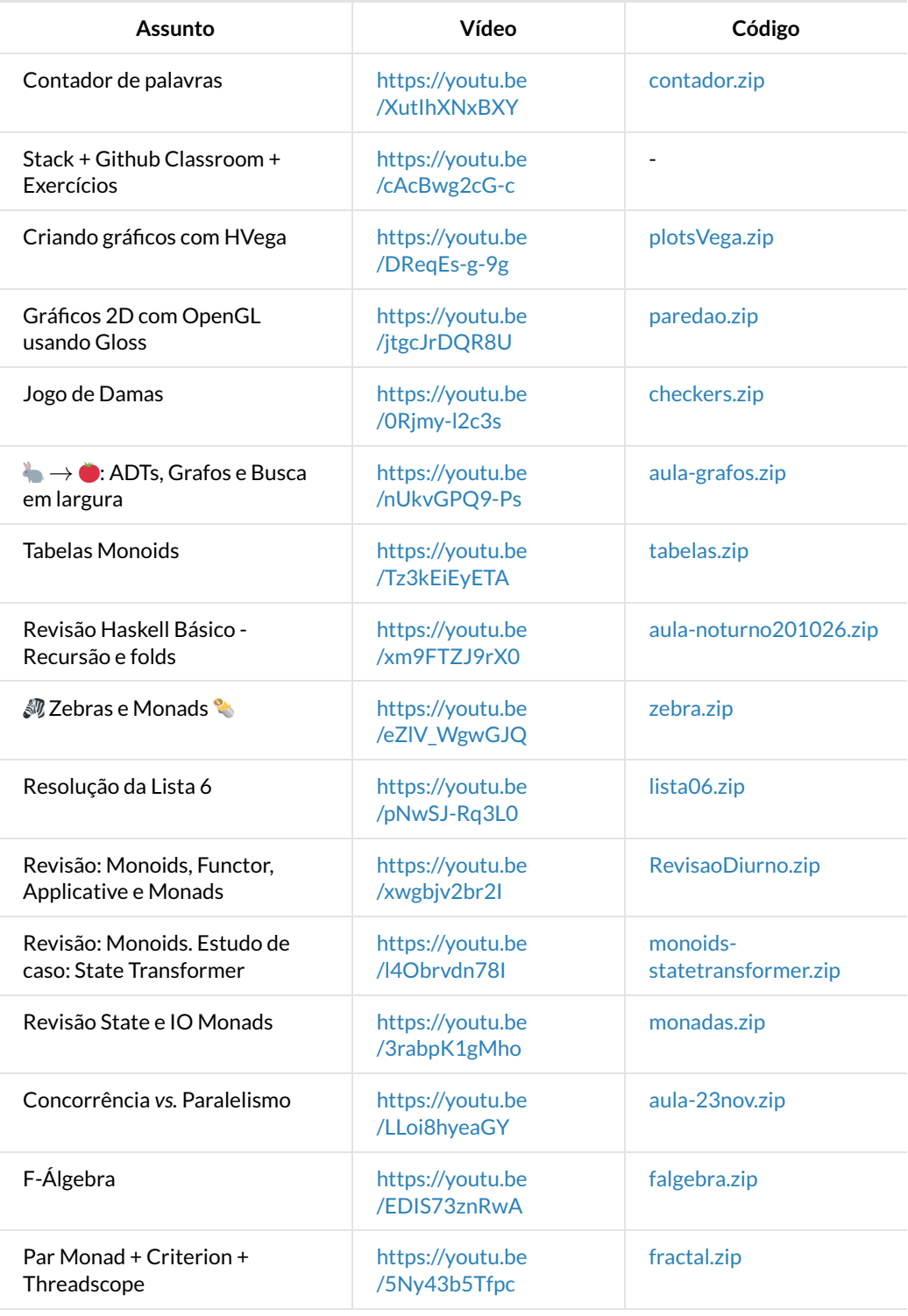

# 9. Critério de avaliação

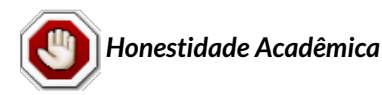

Entre outros, o código de ética da UFABC estabelece em seu artigo 25 que é eticamente inaceitável que os discentes:

I - fraudem avaliações;

II - fabriquem ou falsifiquem dados;

III - plagiem ou não creditem devidamente autoria;

IV - aceitem autoria de material academico sem participação na produção;

V - vendam ou cedam autoria de material acadêmico próprio a pessoas que não participaram da produção.

Muitos ainda têm dúvidas sobre a interpretação das regras definidas pelo Código de Ética da UFABC. Por esta razão, diversos professores elaboraram um documento ([disponível aqui](http://professor.ufabc.edu.br/~e.francesquini/codigodehonra/)) com vários exemplos e esclarecendo a interpretação das regras acima. Abaixo uma versão resumida. Sempre consulte o [documento completo](http://professor.ufabc.edu.br/~e.francesquini/codigodehonra/) ou converse com o seu professor em caso de dúvidas!

- Regra 1 Você não pode enviar para avaliação um trabalho que não seja de sua própria autoria ou que seja derivado/baseado em soluções elaboradas por outros.
- Regra 2 Você não pode compartilhar a sua solução com outros alunos nem pedir aos seus colegas que compartilhem as soluções deles com você.
- Regra 3 Nos trabalhos enviados para avaliação você deve indicar eventuais assistências que você tenha recebido.

ATENÇÃO: todos os trabalhos enviados para avaliação poderão ser verificados por um sistema automatizado de detecção de plágio.

Qualquer violação às regras descritas acima implicará:

- Descarte dos conceitos atribuídos a TODAS as tarefas avaliativas regulares de TODOS os envolvidos, causando assim suas reprovações automáticas com conceito  $F<sub>r</sub>$
- Possível denúncia à Comissão de Transgressões Disciplinares Discentes da Graduação, a qual decidirá sobre a punição adequada à violação que pode resultar em advertência, suspensão ou desligamento , de acordo com os artigos 78-82 do Regimento Geral da UFABC.
- Possível denúncia apresentada à Comissão de Ética da UFABC, de acordo com o artigo 25 do Código de Ética da UFABC.

A avaliação da disciplina será composta pelas seguintes notas:

•  $N_P$  é a nota do projeto

 $\bullet$   $N_L$  é a nota das listas de exercícios semanais

A nota  $N_L$  será calculada como a <u>média aritmética das listas semanais</u>, cada lista valendo 10 pontos, descartando-se a lista com a pior nota. Ou seja, se por qualquer motivo você não puder enviar uma das listas ou caso tenha sido avaliada como uma nota baixa, basta que faça todas as demais para que não haja prejuízo na sua nota.

A nota final ( $N_F$ ) será determinada pela **média harmônica ponderada** de  $N_P$  e  $N_L$ , com pesos 6 e 4 respectivamente:

$$
N_F = \frac{10}{\frac{6}{\max\{0.1,N_P\}} + \frac{4}{\max\{0.1,N_L\}}}
$$

O conceito final ( $\hat{C}_F$ ) será obtido de acordo com a equação abaixo:

$$
C_F = \left\{ \begin{aligned} & \mathbf{F}, & \text{se } N_F \in [0,0;5,0) \\ & \mathbf{D}, & \text{se } N_F \in [5,0;6,0) \\ & \mathbf{C}, & \text{se } N_F \in [6,0;7,0) \\ & \mathbf{B}, & \text{se } N_F \in [7,0;8,5) \\ & \mathbf{A}, & \text{se } N_F \in [8,5;10,0] \end{aligned} \right.
$$

Caso seja verificado ocorrência de plágio no projeto final, o aluno será automaticamente reprovado com F

### 9.1. Recuperação

A resolução ConsEPE nº 182 assegura a todos os alunos de graduação com  $C_F$  igual a **D** ou F o direito a fazer uso de mecanismos de recuperação.

A recuperação será feita através de uma nova entrega do projeto final levando em consideração a correção do projeto original e seguido de uma entrevista com o docente a ser marcada entre os dias 08/09/2022 e 09/09/2022. A sua nota será utilizada para compor a o conceito pós-recuperação  $C_{R}$  conforme as equações abaixo:

$$
N_R = \frac{P_R + N_F}{2}
$$

 $\mathsf{C}$ aso 1  $C_F = D$ :

$$
C_R = \left\{ \begin{aligned} & \mathbf{C}, & \text{se } N_R \geq 6, 0 \\ & \mathbf{D}, & \text{caso contrário} \end{aligned} \right.
$$

 $\mathsf{C}$ aso 2  $C_F = F$ :

$$
C_R = \left\{ \begin{aligned} & \mathbf{D}, & \text{se } N_R \geq 5, 0 \\ & \mathbf{F}, & \text{caso contrário} \end{aligned} \right.
$$

### 9.2. Regulamentações Relevantes

- [Resolução ConsEPE Nº 240](https://www.ufabc.edu.br/images/stories/comunicare/boletimdeservico/boletim_servico_ufabc_963.pdf#page=6)  Estabelece a autorização para a oferta excepcional de componentes curriculares e de outras atividades acadêmicas remotas durante o(s) chamado(s) "Quadrimestre(s) Suplementar(es)"
- [Resolução ConsEPE n° 182](http://www.ufabc.edu.br/administracao/conselhos/consepe/resolucoes/resolucao-consepe-nd-182-regulamenta-a-aplicacao-de-mecanismos-de-recuperacao-nos-cursos-de-graduacao-da-ufabc)  Regulamenta a aplicação de mecanismos de recuperação
- [Código de Ética da UFABC](http://www.ufabc.edu.br/images/stories/comunicacao/Boletim/consuni_ato_decisorio_157_anexo.pdf)
- [Resolução ConsUni nº 63](http://www.ufabc.edu.br/a-ufabc/documentos/regimento-geral)  Regimento Geral da UFABC

# 10. Recursos Online

### 10.1. Grupos, listas, páginas, …

- [Grupo de Estudos em Haskell da UFABC](https://haskell.pesquisa.ufabc.edu.br/)
	- Não esqueça de participar do Discord:<https://discord.gg/JSgnfdE>
- [Haskell Home Page](http://www.haskell.org/)
- [#haskell IRC channel](http://www.haskell.org/haskellwiki/IRC_channel)
- [StackOver](http://stackoverflow.com/questions/tagged/haskell)flow
- A lista [Haskell-beginners](http://haskell.org/mailman/listinfo/beginners) é um bom lugar para buscar respostas para perguntas básicas
- A lista [Haskell-cafe](http://haskell.org/mailman/listinfo/haskell-cafe) é boa para buscar respostas a perguntas mais elaboradas
- O [Haskell Wiki](http://www.haskell.org/haskellwiki/FAQ) tem uma lista de respostas às perguntas mais comuns

### 10.2. Disciplinas em Haskell

- MCTA016-13: Paradigmas de Programação (em Haskell), UFABC. [2021,](http://haskell.pesquisa.ufabc.edu.br/cursos/21.q2.haskell/) [2020,](http://haskell.pesquisa.ufabc.edu.br/cursos/20.qs.haskell/) [2019,](http://professor.ufabc.edu.br/~e.francesquini/2019.q2.paradigmas) [2018.](https://folivetti.github.io/courses/ParadigmasProgramacao/)
- CR062-Programação Funcional em Haskell, UFABC. [2019,](https://haskell.pesquisa.ufabc.edu.br/cursos/19.q3.haskell/) [2018.](https://haskell.pesquisa.ufabc.edu.br/cursos/Haskell2018/index.html)
- Estruturas de Dados Puramente Funcionais. [2019.](https://haskell.pesquisa.ufabc.edu.br/cursos/19.q3.eds_funcionais/)
- G51PGP: Programming Paradigms, University of Nottingham. [2019.](http://www.cs.nott.ac.uk/~pszgmh/pgp.html)
- CS653: Functional Programming, Indian Institute of Technology Kanpur. [2018.](https://www.cse.iitk.ac.in/users/karkare/cs653/)
- CIS 194: Introduction to Haskell, University of Pennsylvania. [2016,](https://www.seas.upenn.edu/~cis194/fall16/) [2015,](https://www.seas.upenn.edu/~cis194/spring15) [2014,](https://www.seas.upenn.edu/~cis194/fall14) [2013.](https://www.seas.upenn.edu/~cis194/spring13/)
- … mais exemplos [aqui](https://wiki.haskell.org/Haskell_in_education)

### 10.3. Leituras

- [Haskell Wikibook](https://en.wikibooks.org/wiki/Haskell)
- [A Gentle Introduction to Haskell](http://www.haskell.org/tutorial/)
- [Haskell Cheat Sheet](http://cheatsheet.codeslower.com/)
- [What I Wish I Knew When Learning Haskell](http://dev.stephendiehl.com/hask/)

### 10.4. Documentação

- [Standard library documentation](http://www.haskell.org/ghc/docs/latest/html/libraries/index.html)
- [Hackage](http://hackage.haskell.org/)  Repositório de pacotes
- [Hoogle](http://www.haskell.org/hoogle/)  Procurando funções para as quais você não sabe o nome?
- [Hayoo](http://holumbus.fh-wedel.de/hayoo/hayoo.html)  Parecido com o Hoogle, porém mais completo (procura todo o Hackage, mas está frequentemente fora do ar…)
- Se você realmente precisar, a linguagem e a biblioteca padrão do Haskell são definidos pelo [Haskell 2010 - Language Report](http://www.haskell.org/onlinereport/haskell2010/)

# 11. Bibliografia

Os principal texto utilizado neste curso será o GH Segunda Edição.

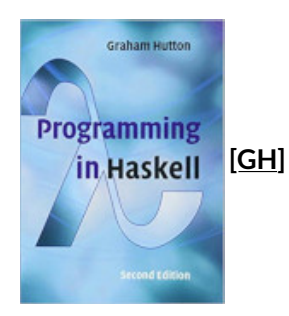

- Programming in Haskell. 2nd Edition.
	- Por Graham Hutton.

A primeira edição, que tem boa parte do conteúdo da segunda edição, está disponível na biblioteca:

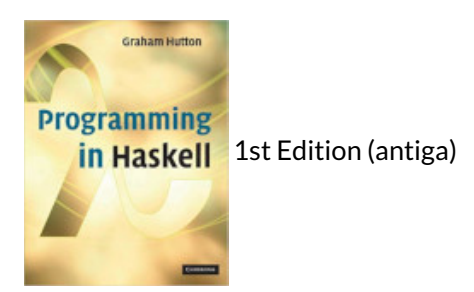

• Link Biblioteca: [http://biblioteca.ufabc.edu.br/index.php?codigo\\_sophia=15287](http://biblioteca.ufabc.edu.br/index.php?codigo_sophia=15287)

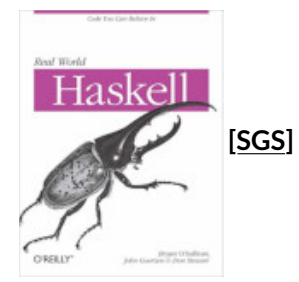

- Real World Haskell.
	- Por Bryan O'Sullivan, John Goerzen e Don Stewart.
	- Disponível gratuitamente em:<http://book.realworldhaskell.org/>

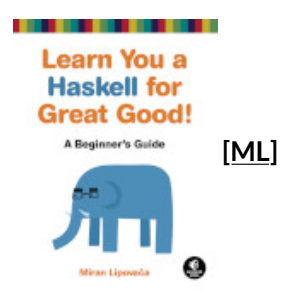

- Learn You a Haskell for Great Good!: A Beginner's Guide.
	- Por Miran Lipovača.
	- Disponível gratuitamente em:<http://learnyouahaskell.com/>

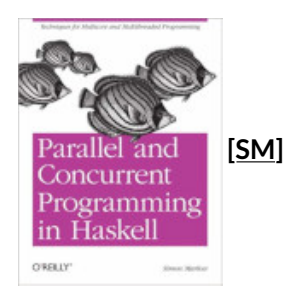

- Parallel and Concurrent Programming in Haskell: Techniques for Multicore and Multithreaded Programming.
	- Por Simon Marlow.
	- Disponível gratuitamente em: [https://www.oreilly.com/library/view/parallel](https://www.oreilly.com/library/view/parallel-and-concurrent/9781449335939/)[and-concurrent/9781449335939/](https://www.oreilly.com/library/view/parallel-and-concurrent/9781449335939/)

Última atualização: 2022-06-02 21:08

Emacs 28.1 (Org-mode 9.5.2)

 $\begin{bmatrix} 1 \end{bmatrix}$  Pode fazer em grupo? Sim. Grupos de no máximo uma pessoa!